#### Муниципальное автономное дошкольное образовательное учреждение городского округа Саранск «Центр развития ребенка - детский сад № 8»

(наименование организации)

TREPACINIEF настояний WAHOV «Центр развития IL Gettgar werchnaum No 8» **CONTRACTOR** В.Н. Антонов 20 -Elpin is No. 3 Jord for gove 2020

# Паспорт доступности объекта социальной инфраструктуры  $(OCM)$

## муниципального автономного дошкольного образовательного учреждения «Центр развития ребенка - детский сад №8»

Саранск, 2020.

#### 1. Общие сведения об объекте

1.1. Наименование (вид) объекта Муниципальное автономное дошкольное образовательное учреждение городского округа Саранск «Центр развития ребенка – детский сад № 8»

#### 1.2. Адрес объекта 43 00 24, Республика Мордовия, город Саранск, улица Т.Бибиной, дом 3

1.3. Сведения о размещении объекта:

- отдельно стоящее здание  $2$  этажей, 5656,9 кв. м

 $rac{\text{array}}{\sqrt{2}}$  $KB. M$ - часть здания \_\_\_\_\_\_\_\_\_\_\_\_\_\_\_\_\_\_\_\_\_ этажей (или на \_\_\_\_\_\_

- наличие прилегающего земельного участка (да, нет); \_\_ да, 13364\_\_\_\_\_\_\_\_\_\_\_\_\_\_\_\_ кв. м

1.4. Год постройки здания 2019 , последнего капитального ремонта нет

1.5. Дата предстоящих плановых ремонтных работ:

текущего нет капитального нет сведения об организации, расположенной на объекте

1.6. Название организации (учреждения) Муниципальное автономное дошкольное образовательное учреждение городского округа Саранск «Центр развития ребенка - детский сад № 8» полное юридическое наименование - согласно Уставу, краткое наименование)

1.7. Юридический адрес организации (учреждения) 43 00 24, Республика Мордовия, город Саранск, улица Т.Бибиной, дом 3

1.8. Основание для пользования объектом (оперативное управление, аренда, собственность)

1.9. Форма собственности (государственная, негосударственная) государственная

1.10. Территориальная принадлежность (федеральная, региональная, муниципальная)

1.11. Вышестоящая организация Управление образования Администрации городского округа Саранск

1.12. Адрес вышестоящей организации, другие координаты: 430005, Республика Мордовия, г. Саранск, ул. Богдана Хмельницкого, д.57А, телефон (8442) 47-94-00

#### Характеристика деятельности организации на объекте

(по обслуживанию населения)

2.1. Сфера деятельности образование

(здравоохранение, образование, социальная защита, физическая культура и спорт. культура, связь и информация, транспорт, жилой фонд, потребительский рынок и сфера услуг, другое) 2.2. Виды оказываемых услуг образовательные услуги по реализации образовательных

программ дошкольного образования

2.3. Форма оказания услуг: на объекте

(на объекте, с длительным пребыванием, в т.ч. проживанием, на дому, дистанционно) 2.4. Категории обслуживаемого населения по возрасту: (дети, взрослые трудоспособного возраста, пожилые; все возрастные категории): дети в возрасте от 2 мес. до 7 лет

2.5. Категории обслуживаемых инвалидов: инвалиды, передвигающиеся на коляске, инвалиды с нарушениями опорно-двигательного аппарата; нарушениями зрения, нарушениями слуха, нарушениями умственного развития: нет

2.6. Плановая мощность: посещаемость (количество обслуживаемых в день), вместимость, пронускная способность \_ 250 мест

2.7. Участие в исполнении ИПР инвалида, ребенка-инвалида (да, нет) нет

#### 3. Состояние доступности объекта

3.1 Путь следования к объекту пассажирским транспортом да

#### Автобус: № 27

Остановка: «Т.Бибиной», «11 школа»

#### (описать маршрут движения с использованием пассажирского транспорта) от остановки

#### общественного транспорта по ул. Т.Бибиной

наличие адаптированного пассажирского транспорта к объекту нет

3.2 Путь к объекту от ближайшей остановки пассажирского транспорта:

3.2.1. расстояние до объекта от остановки транспорта \_ 150  $M$ 

3.2.2. время движения (пешком)  $5 - 5$ МИН

3.2.3. наличие выделенного от проезжей части пешеходного пути (да, нет)  $\frac{\Box a}{\Box a}$ 

3.2.4. Перекрестки: нерегулируемые; регулируемые, со звуковой сигнализацией, таймером: нет

3.2.5. Информация на пути следования к объекту: акустическая, тактильная, визуальная: нет

3.2.6. Перепады высоты на пути: есть, нет.

Их обустройство для инвалидов на коляске: да, нет

3.3. Организация доступности объекта для инвалидов - форма обслуживания

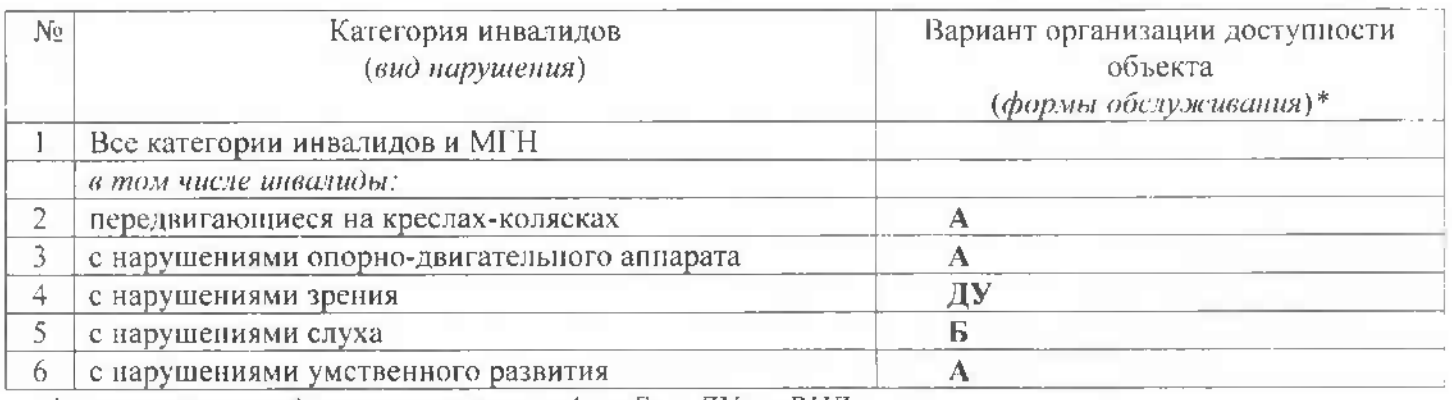

\* - указывается один из вариантов: «А», «Б», «ДУ», «ВНД»

#### 3.4 Состояние доступности основных структурно-функциональных зон

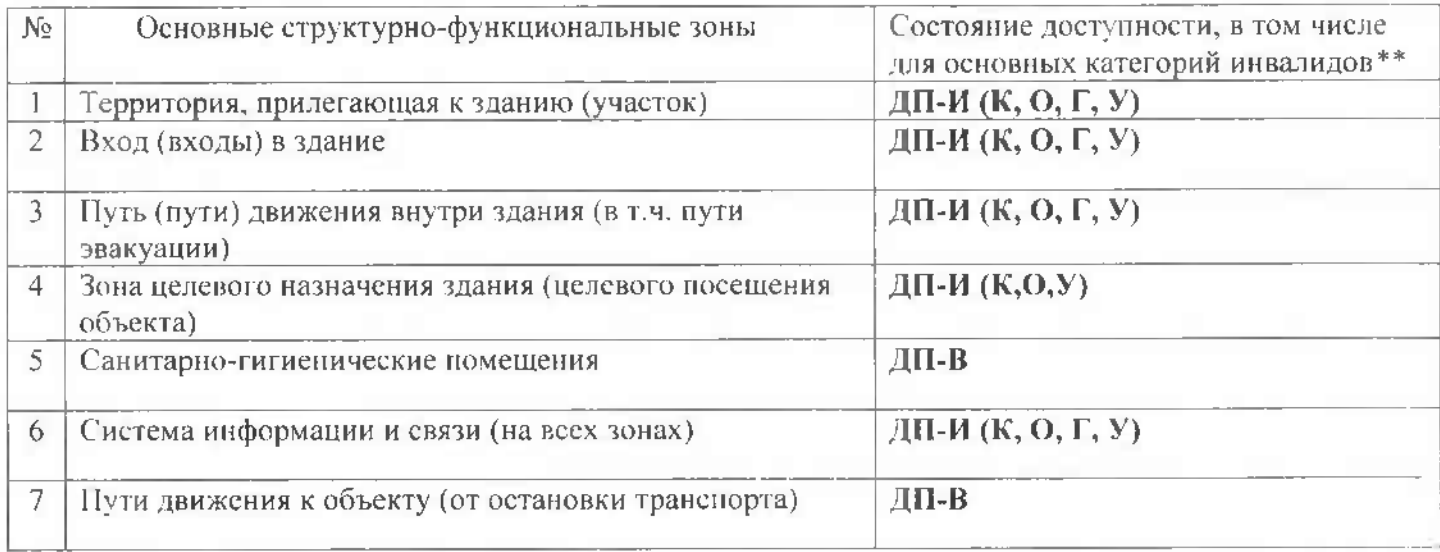

\*\* Указывается:

ДП-В - доступно полностью всем; ДП-И (К, О, С, Г, У) - доступно полностью избирательно (указать категории инвалидов): ДЧ-В - доступно частично всем: ДЧ-И (К. О. С. Г. У) - доступно частично избирательно (указать категории инвалидов); ДУ - доступно условно, ВНД - временно недоступно

3.5. Итоговое заключение о состоянии доступности ОСИ: МАДОУ «Центр развития ребенка детский сад № 8» доступно полностью избирательно (К, О, Г, У)

#### 4. Управленческое решение

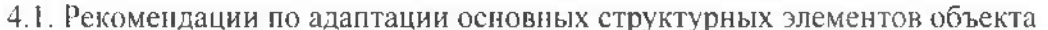

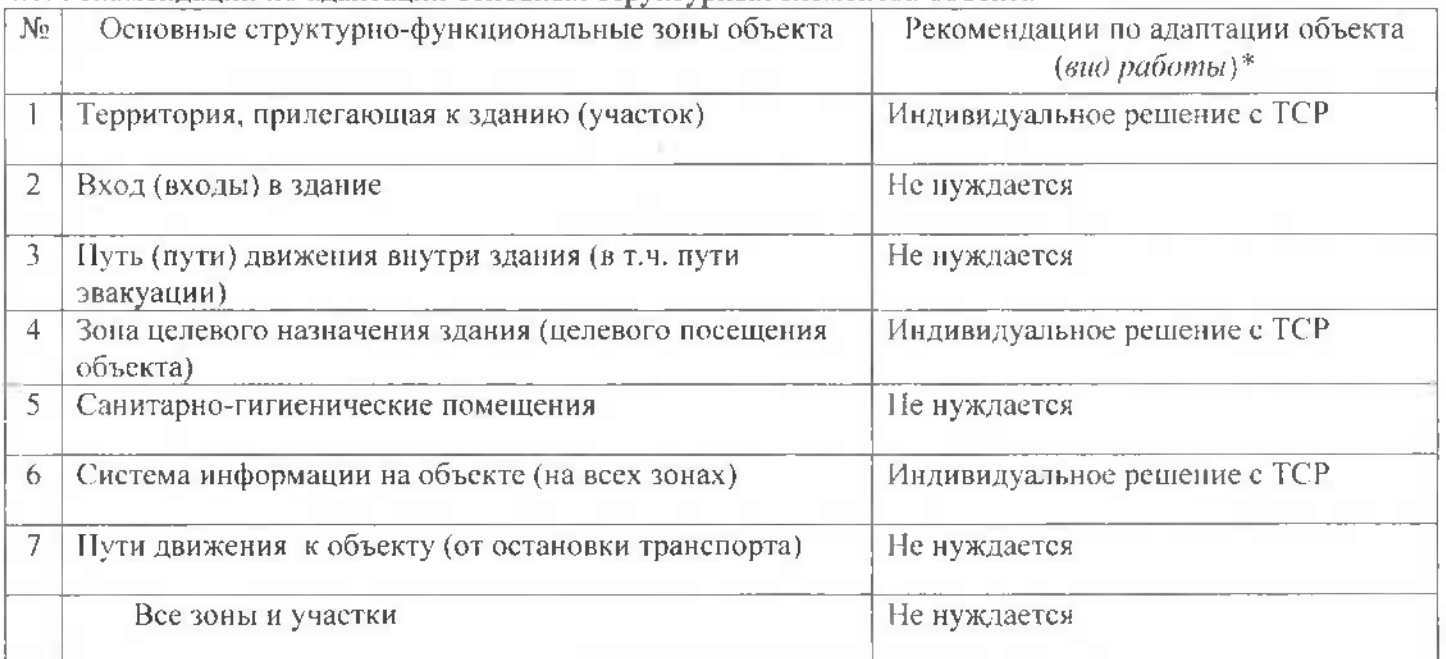

\*- указывается один из вариантов (видов работ): не нуждается: ремонт (текущий, капитальный); индивидуальное решение с ТСР; технические решения невозможны - организация альтернативной формы обслуживания

4.2. Период проведения работ: (до 2030г. учетом финансовых возможностей организации) в рамках исполнения: по плану

(указывается наименование документа: программы, плана)

4.3. Ожидаемый результат (по состоянию доступности) после выполнения работ по адаптации: полная доступность основных структурно-функциональных зон ОСИ для инвалидов всех категорий

Оценка результата исполнения программы, плана (по состоянию доступности:

4.4. Для принятия решения требуется, не требуется (нужное подчеркнуть): Согласование :-

Имеется заключение уполномоченной организации о состоянии доступности объекта

**HeT** 

(наименование документа и выдавшей его организации, дата), прилагается

4.5. Информация размещена (обновлена) на Карте доступности субъекта РФ (наименование сайта, портала)

#### 5. Особые отметки

Наспорт сформирован на основании:

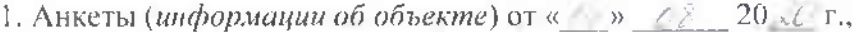

2. Акта обследования объекта: №  $\angle$  от «  $\angle$  »  $\angle$  20 г.

 $\overline{\phantom{a}}$  . The contract of  $\overline{\phantom{a}}$ 

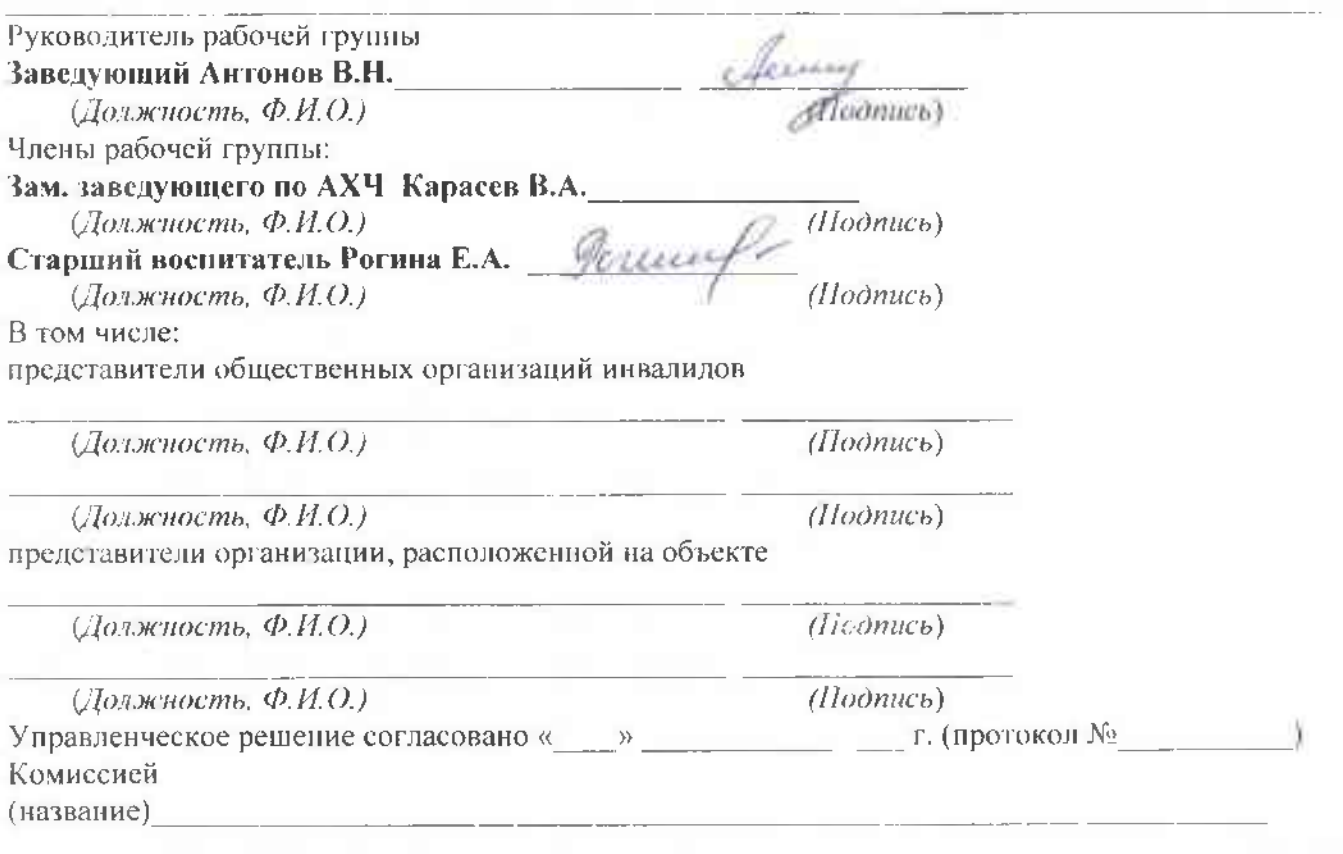

Приложение № 1

#### **УТВЕРЖДАЮ**

Заведующий МАДОУ «Центр разнития ребенка + летский сад № 8»  $R = 12.4$  B.H. AHTOHOB Приказ-№ 33 от 11 0 2020

**Анкета** 

(информация об объекте социальной инфраструктуры) к паспорту доступности ОСИ

#### 1. Общие сведения об объекте

1.1. Наименование (вид) объекта Муниципальное автономное дошкольное образовательное учреждение городского округа Саранск «Центр развития ребенка – детский сад № 8»

1.2. Адрес объекта 43 00 24, Республика Мордовия, город Саранск, улица Т.Бибиной, дом 3

1.3. Сведения о размещении объекта:

- отдельно стоящее здание  $2$  этажей, 5656.9 **KB.** M

этаже), полной (или на KB. M - часть здания 

 $K$ B. M 1.4. Год постройки здания \_\_ 2019 последнего канитального ремонта \_\_ нет\_

1.5. Дата предстоящих плановых ремонтных работ:

текущего нет , капитального нет сведения об организации, расположенной на объекте

1.6. Название организации (учреждения) Муниципальное автономное дошкольное образовательное учреждение городского округа Саранск «Центр развития ребенка - детский сад Ne 8» полное юридическое наименование - согласно Уставу, краткое наименование)

1.7. Юридический адрес организации (учреждения) 43 00 24, Республика Мордовия, город Саранск, улица Т.Бибиной, дом 3

1.8. Основание для пользования объектом (оперативное управление, аренда, собственность)

1.9. Форма собственности (государственная, негосударственная) государственная

1.10. Территориальная принадлежность (федеральная, региональная, муниципальная)

1.11. Вышестоящая организация Управление образования Администрации городского округа Саранск

1.12. Адрес вышестоящей организации, другие координаты: 430005, Республика Мордовия, г. Саранск, ул. Богдана Хмельницкого, д.57А, телефон (8442) 47-94-00

#### 2. Характеристика деятельности организации на объекте

(по обслуживанию населения)

2.1. Сфера деятельности: образование

(здравоохранение, образование, социальная защита, физическая культура и спорт, культура, связь и информация, транспорт, жилой фонд, потребительский рынок и сфера услуг, другое)

2.2. Виды оказываемых услуг образовательные услуги по реализации образовательных программ дошкольного образования

2.3. Форма оказания услуг: на объекте

(на объекте, с длительным пребыванием, в т.ч. проживанием, на дому, дистанционно)

2.4. Категории обслуживаемого населения по возрасту: (дети, взрослые трудоспособного возраста, пожилые; все возрастные категории): дети в возрасте от 2 мес. до 7 лет

2.5. Категории обслуживаемых инвалидов: инвалиды, передвигающиеся на коляске, инвалиды с нарушениями опорно-двигательного аппарата: нарушениями зрения, нарушениями слуха, нарушениями умственного развития: нет

2.6. Плановая мощность: посещаемость (количество обслуживаемых в день), вместимость, пропускная способность 250 мест

2.7. Участие в исполнении ИПР инвалида, ребенка-инвалида (да. нет) нет

#### 3. Состояние доступности объекта

3.1 Нуть следования к объекту нассажирским транспортом да

Автобус: № 27

Остановка: «Т.Бибиной», «11 школа»

(описать маршрут движения с использованием пассажирского транспорта) от остановки общественного транспорта по ул. Т.Бибиной

наличие адаптированного пассажирского транспорта к объекту нет

3.2 Путь к объекту от ближайшей остановки пассажирского транспорта:

3.2.1. расстояние до объекта от остановки транспорта \_\_ 150\_\_\_\_\_\_\_\_\_\_\_\_\_\_\_\_\_\_\_\_\_

3.2.2. время движения (пешком)  $\qquad \qquad$  5

мин

 $\mathcal{M}$ 

3.2.4. Перскрестки: нерегулируемые; регулируемые, со звуковой сигнализацией, таймером;

#### $He1$

3.2.5. Информация на пути следования к объекту: акустическая, тактильная, визуальная; нет 3.2.6. Перепады высоты на пути: есть, нет.

Их обустройство для инвалидов на коляске: да, нет

3.3. Организация доступности объекта для инвалидов - форма обслуживания с учетом СП 35-101-2001

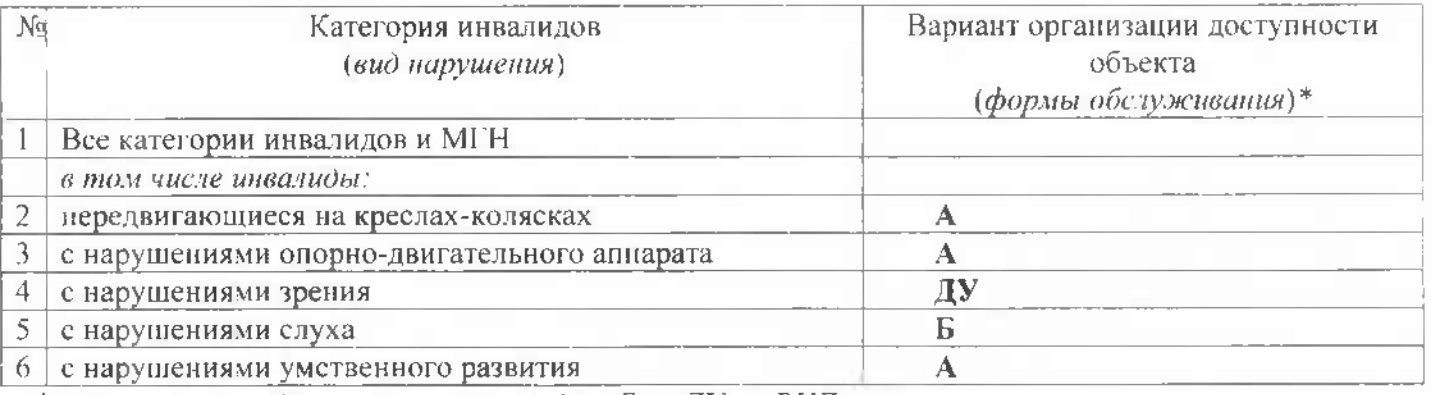

\* - указывается один из вариантов: «А», «Б», «ДУ», «ВНД»

#### 4. Управленческое решение

4.1. Рекомендации по адаптации основных структурных элементов объекта

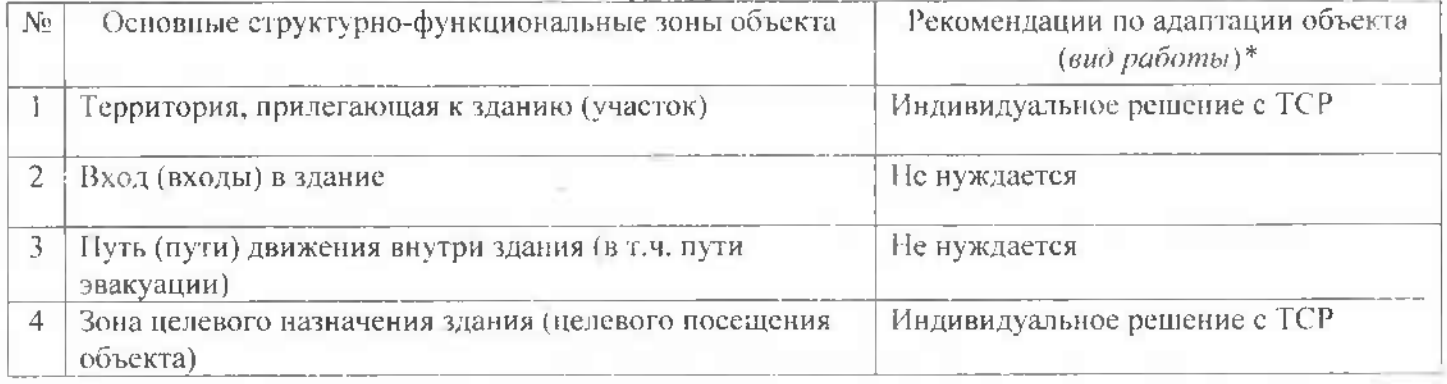

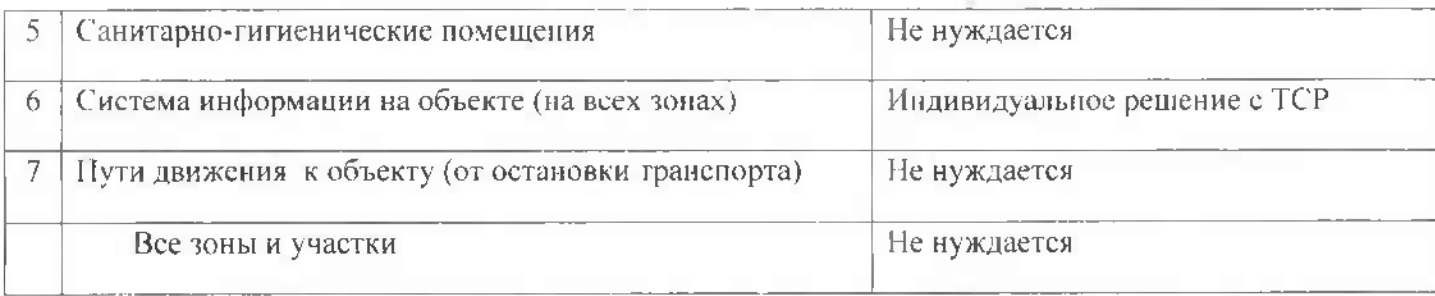

\*- указывается один из вариантов (видов работ): не нуждается; ремонт (текущий, капитальный); индивидуальное решение с ТСР; технические решения невозможны - организация альтернативной формы обслуживания

Размещение информации на Карте доступности субъекта РФ согласовано

#### Антонов Владимир Николаевич, заведующий МАДОУ «Центр развития ребенка - детский сад № 8», 8(8342)54-68-18

(подпись, Ф И.О., должность; координаты для связи уполномоченного представителя объекта)

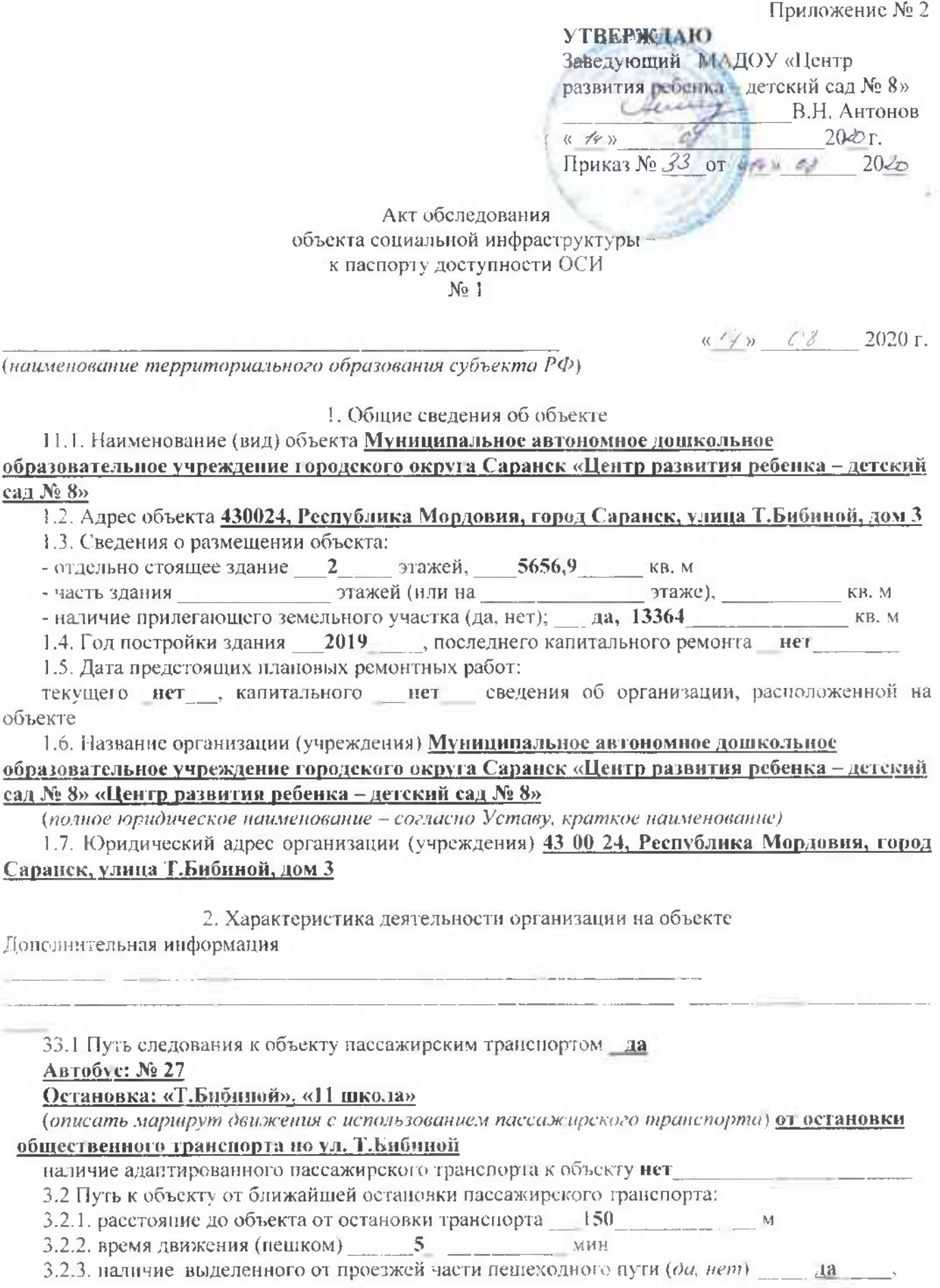

 $11 - 122$ 

3.2.4. Перекрестки: нерегулируемые; регулируемые, со звуковой сигнализацией, таймером;

#### нет

3.2.5. Информация на пути следования к объекту: акустическая, тактильная, визуальная: нет

3.2.6. Неренады высоты на пути: есть, нет.

Их обустройство для инвалидов на коляске: да, нет

3.3. Организация доступности объекта для инвалидов - форма обслуживания с учетом СП 35-101-2001

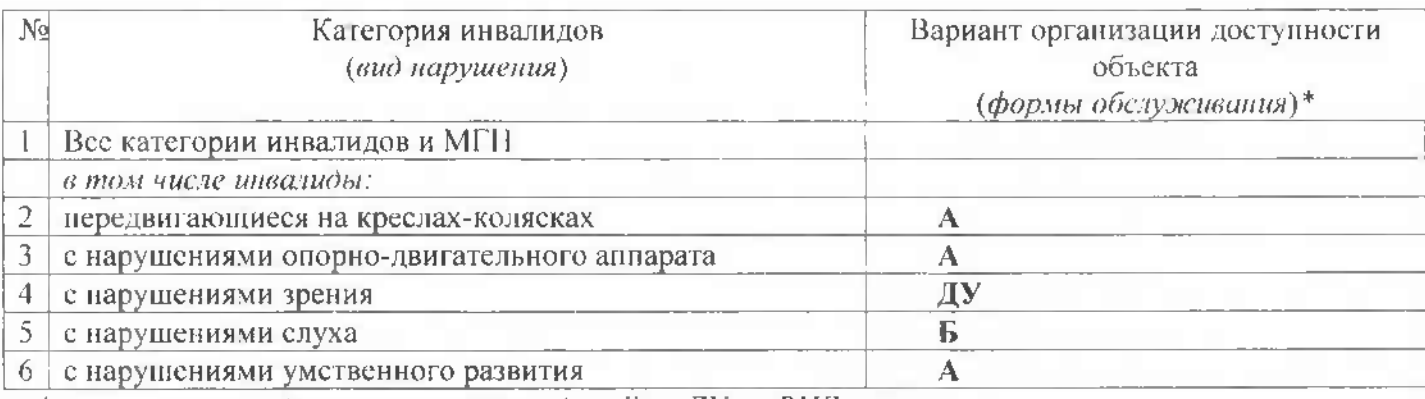

\* - указывается один из вариантов: «А», «Б», «ДУ», «ВНД»

#### 3.4 Состояние доступности основных структурно-функциональных зон

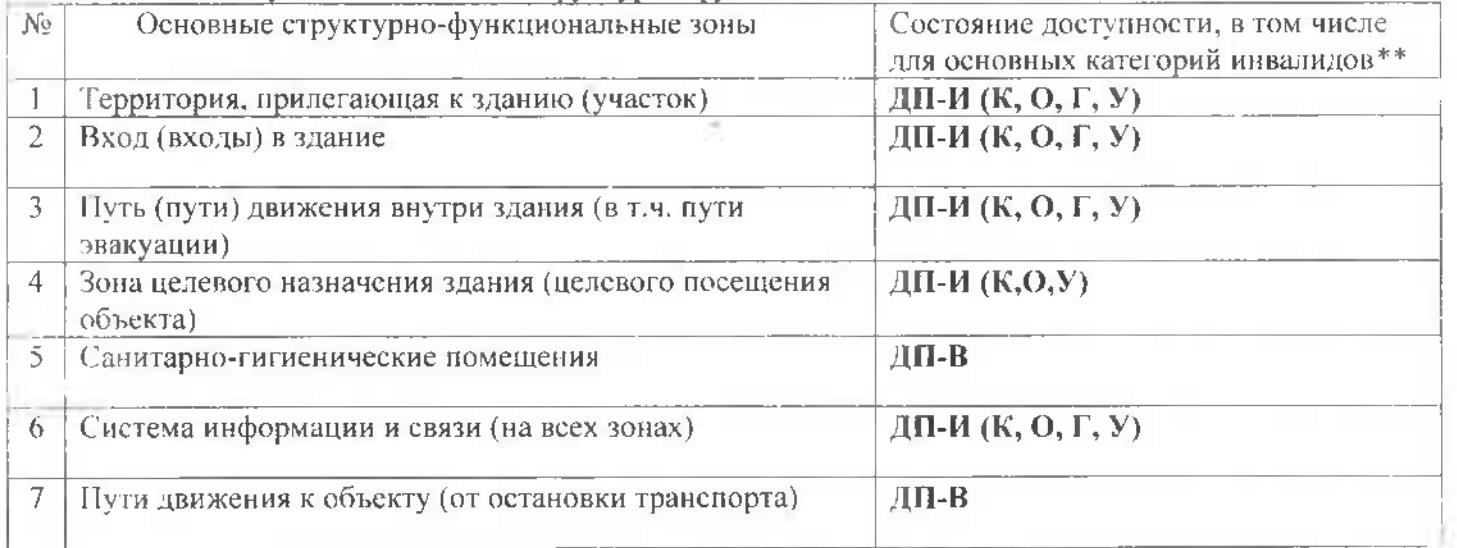

\*\* Указывается: ДП-В - доступно полностью всем: ДП-И (К. О. С. Г. У) - доступно полностью избирательно (указать категории инвалидов): ДЧ-В - доступно частично всем; ДЧ-И (К. О. С, Г, У) - доступно частично избирательно (указать категории инвалидов); ДУ - доступно условно. ВНД - недоступно

3.5. Итоговое заключение о состоянии доступности ОСИ: МАДОУ «Центр развития ребенка детский сад № 8» доступно полностью всем

#### 4. Управленческое решение

4.1. Рекомендации по адаптации основных структурных элементов объекта

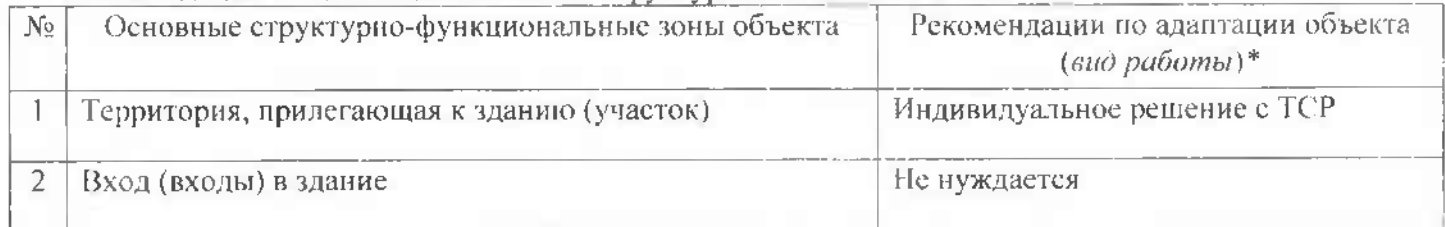

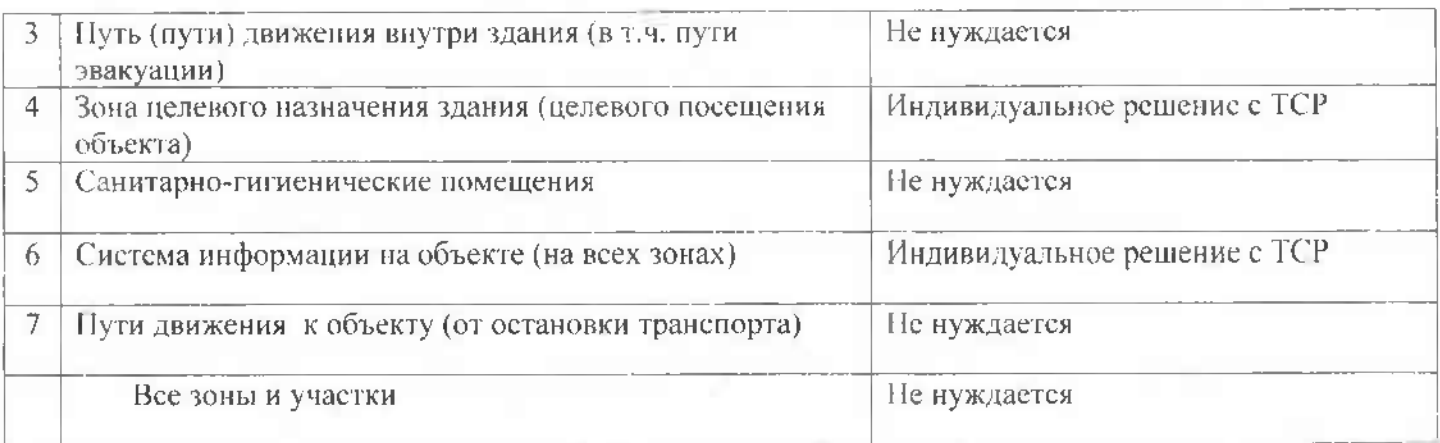

\*- указывается один из вариантов (видов работ): не пуждается; ремонт (текущий, капитальный); индивидуальное решение с ТСР; технические решения невозможны - организация альтернативной формы обслуживания

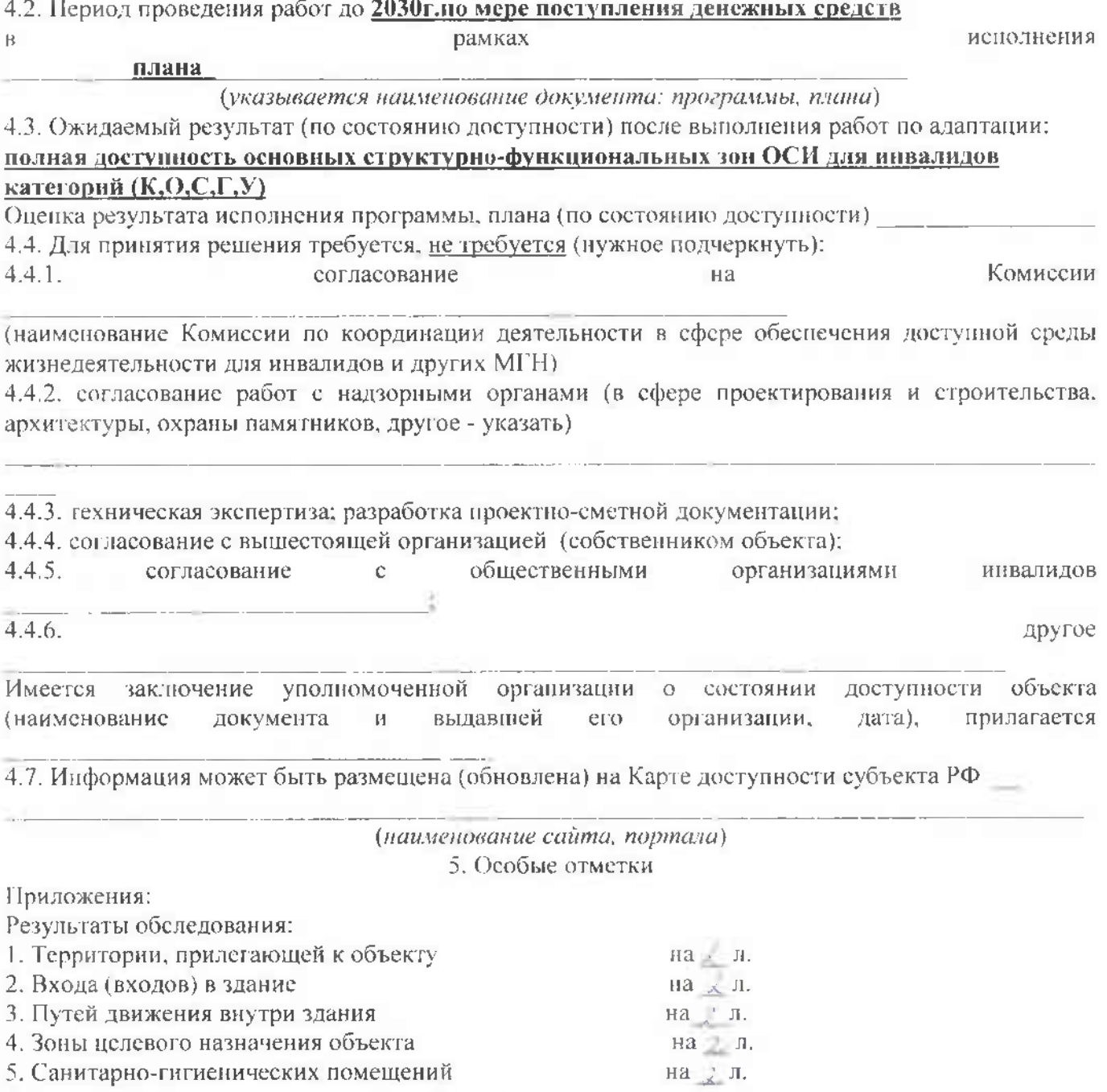

на 2 л.

4. Зоны целевого назначения объекта 5. Санитарно-гигиенических помещений

6. Системы информации (и связи) на объекте

Приложение 2.1 к Акту обследования ОСИ к наспорту доступности ОСИ OT  $\left(\sqrt{7} + \sqrt{9}\right)$  2020 r. No 33

#### І Результаты обследования:

1. Территории, прилегающей к зданию (участка) прилегающей территории МАДОУ Наименование объекта, адрес Муниципальное автономное дошкольное образовательное учреждение городского округа Саранск «Центр развития ребенка - детский сад № 8».

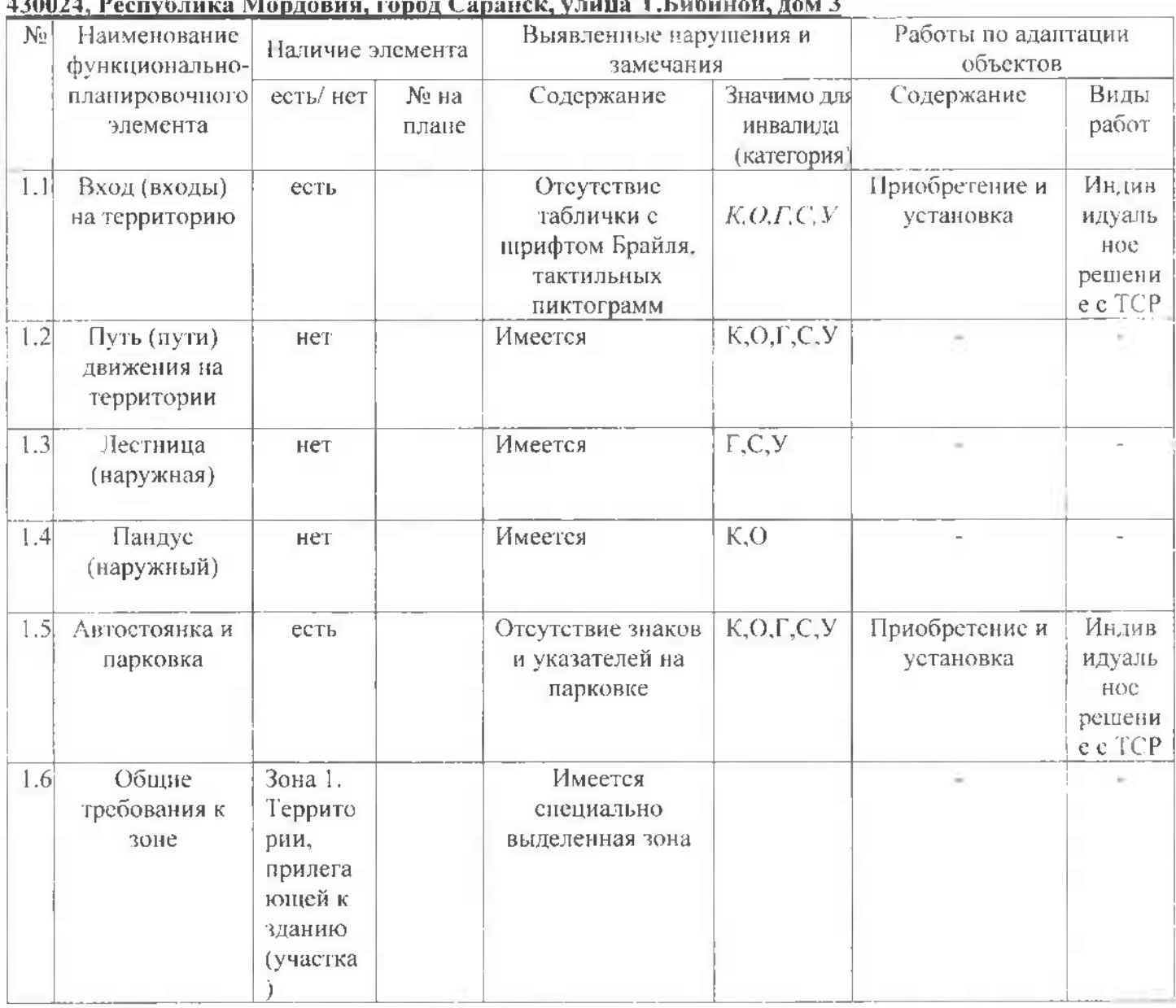

П Заключение по зоне:

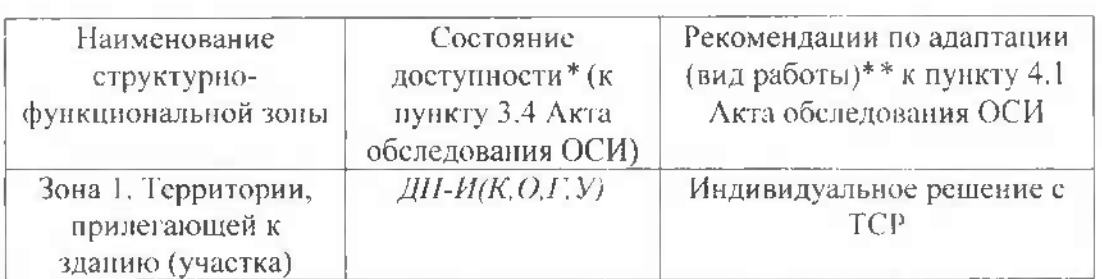

\* указывается: ДП-В - доступно полностью всем; ДП-И (К, О, С, Г, У) - доступно полностью избирательно (указать категории инвалидов); ДЧ-В - доступно частично всем; ДЧ-И (К. О. С. Г. У) - доступно частично избирательно (указать категории инвалидов): ДУ - доступно условно, ВНД - недоступно

\*\*указывается один из вариантов: не нуждается: ремонт (текущий, капитальный); индивидуальное решение с ТСР: технические решения невозможны - организация альтернативной формы обслуживания

Комментарий к заключению: ДУ (С) други последниками с последниками по последниками и по по-

Приложение 2.2 к Акту обследования ОСИ к наспорту доступности ОСИ OT  $\kappa$ -14  $\omega$  call 2010  $\Gamma$ . No 23

І Результаты обследования:

#### 2. Входа (входов) в здание Муниципальное автономное дошкольное образовательное учреждение городского округа Саранск «Центр развития ребенка - детский сад № 8» 430024, Республика Мордовия, город Саранск, улица Т.Бибиной, дом 3

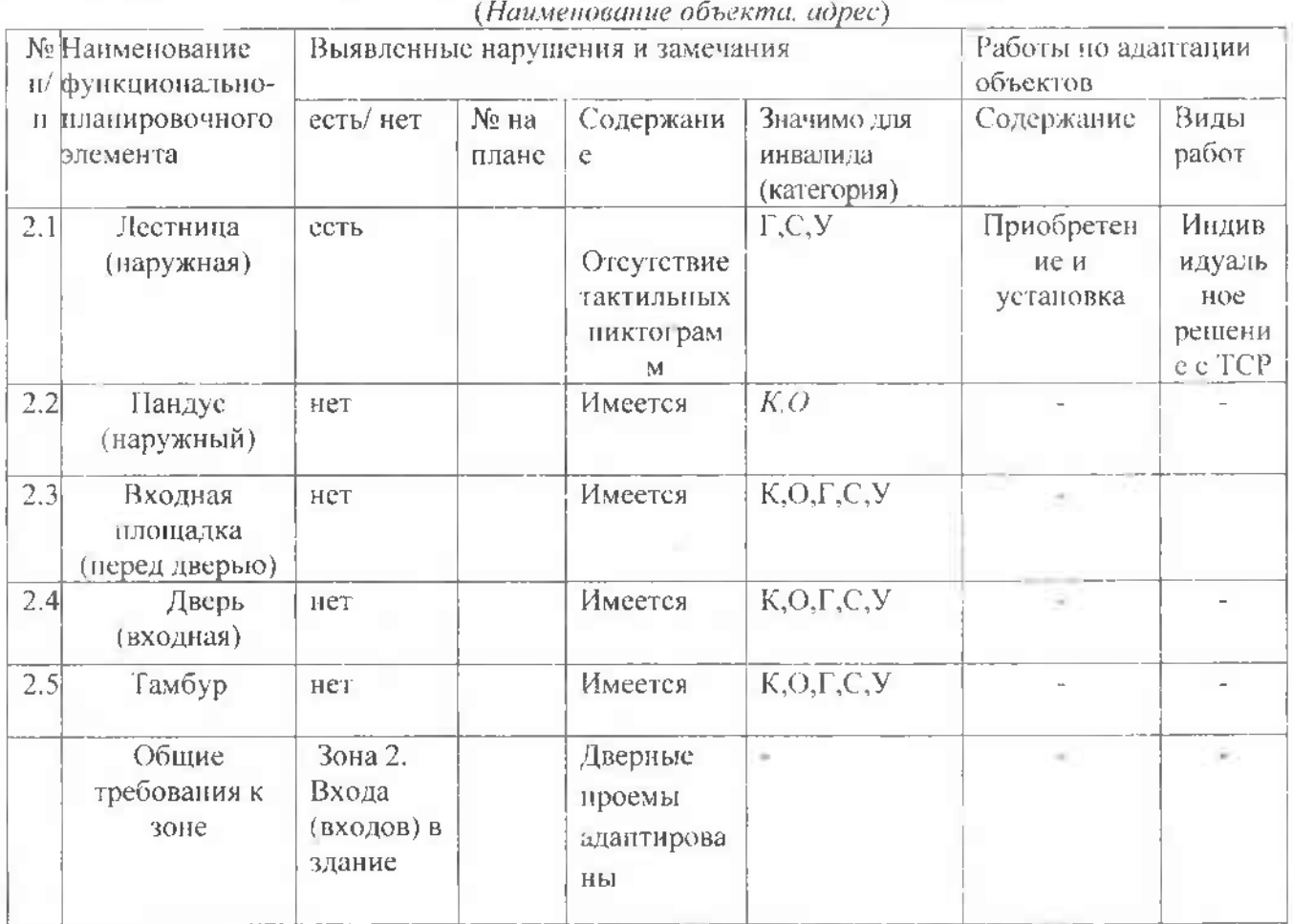

#### II Заключение по зоне:

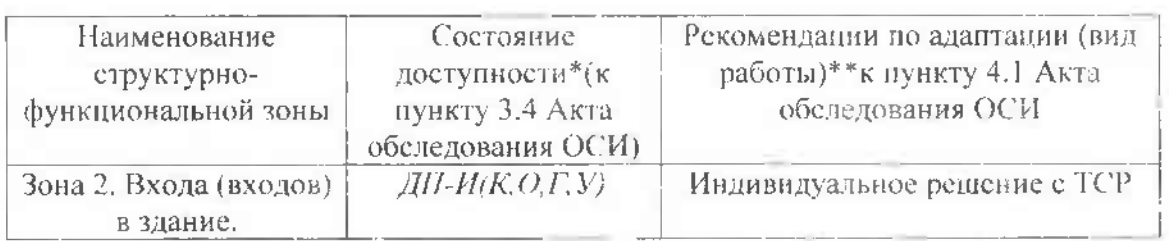

\* указывается: ДП-В - доступно полностью всем; ДП-И (К, О, С, Г, У) - доступно полностью избирательно (указать категории инвалидов); ДЧ-В - доступно частично всем; ДЧ-И (К, О, С, Г, У) - доступно частично избирательно (указать категории инвилидов): ДУ - доступно условно. ВНД - недоступно

\*\*указывается один из вариантов: не нуждается; ремонт (текущий, капитальный); индивидуальное решение с ТСР; технические решения невозможны - организация альтернативной формы обслуживания

### Комментарий к заключению: ДУ (С) \_\_\_\_\_\_\_\_

the control of the control of the control of the control of the control of the control of the control of the control of the control of the control of the control of the control of the control of the control of the control

\_\_\_\_\_\_\_\_\_\_\_

Приложение 2.3 к Акту обеледования ОСИ к паспорту доступности ОСИ or  $\alpha \rightarrow \epsilon \rightarrow 0$  of  $20\alpha$ Cr. No 33

#### I Результаты обследования:

3. Пути (путей) движения внутри здания (в т.ч. путей эвакуации) Муниципальное автономное дошкольное образовательное учреждение городского округа Саранск «Центр развития ребенка - детский сад № 8». 430024, Республика Мордовия, город Саранск, улица Т.Бибниой, дом 3

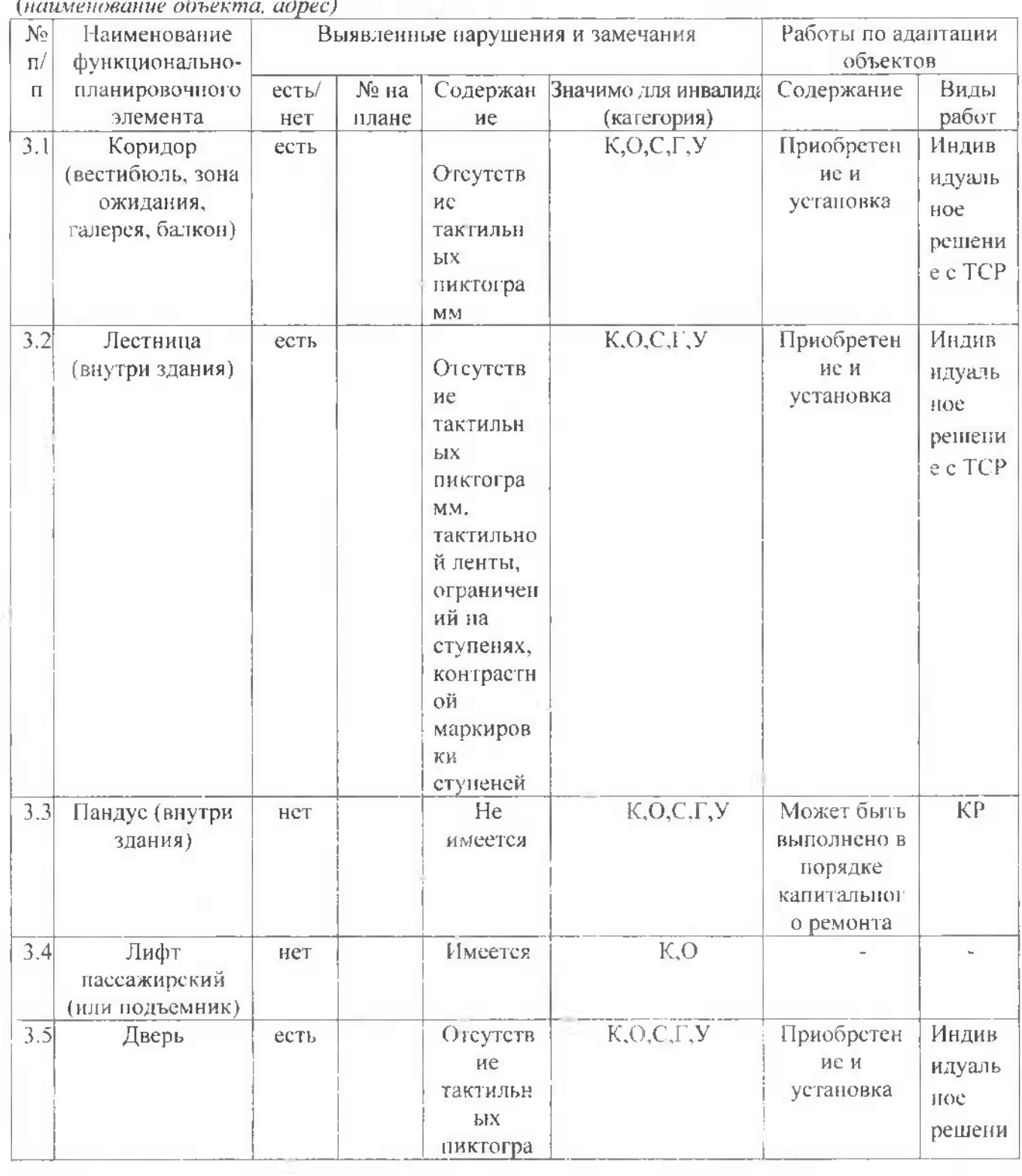

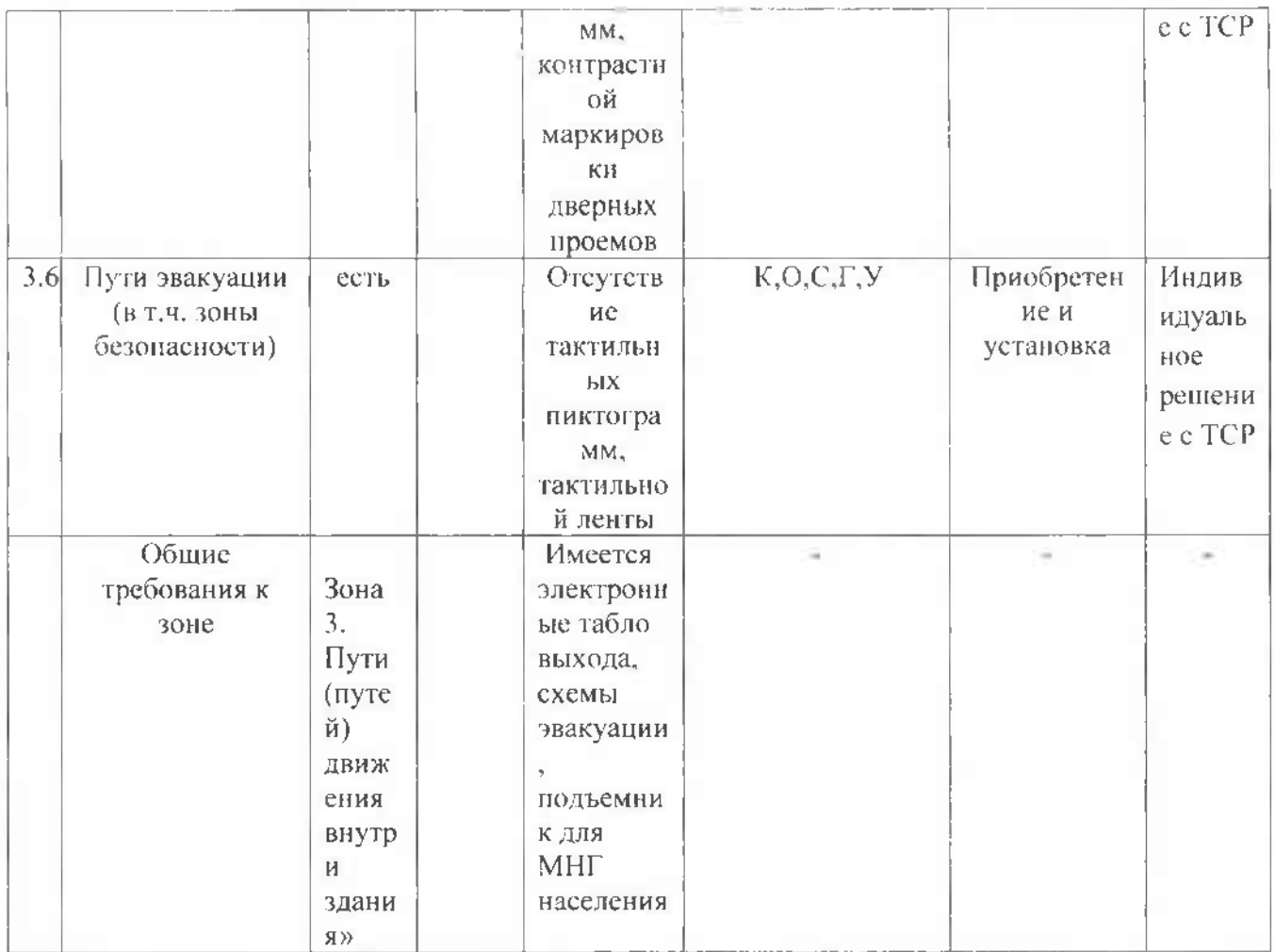

П Заключение по зоне:

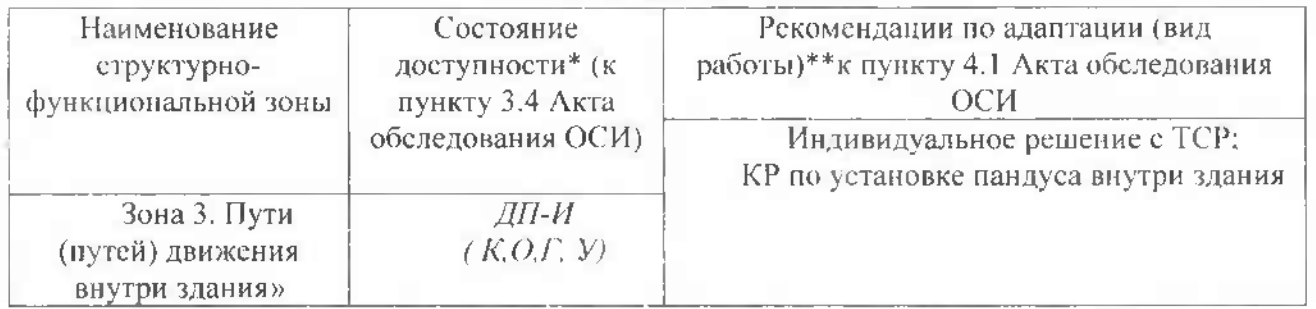

\* указывается: ДП-В - доступно полностью всем: ДП-И (К. О. С. Г. У) - доступно полностью избирательно (указать категории инвалидов); ДЧ-В - доступно частично всем; ДЧ-И (К, О, С, Г, У) - доступно частично избирательно (указать категории инвалидов); ДУ - доступно условно, ВНД - недоступно

\*\*указывается один из вариантов: че нуждается; ремонт (текущий, капитальный); индивидуальное решение с TCP; технические решения невозможны - организация альтернативной формы обслуживания

Приложение 2.4 к Акту обследования ОСИ к паспорту доступности ОСИ OT & FEW 08 2020 r. No 33

#### І Результаты обследования:

# 4. Зоны целевого назначения здания Муниципальное автономное дошкольное образовательное<br>учреждение городского округа Саранск «Центр развития ребенка – детский сад № 8»<br>430024, Республика Мордовия, город Саранск, улица Т.Б

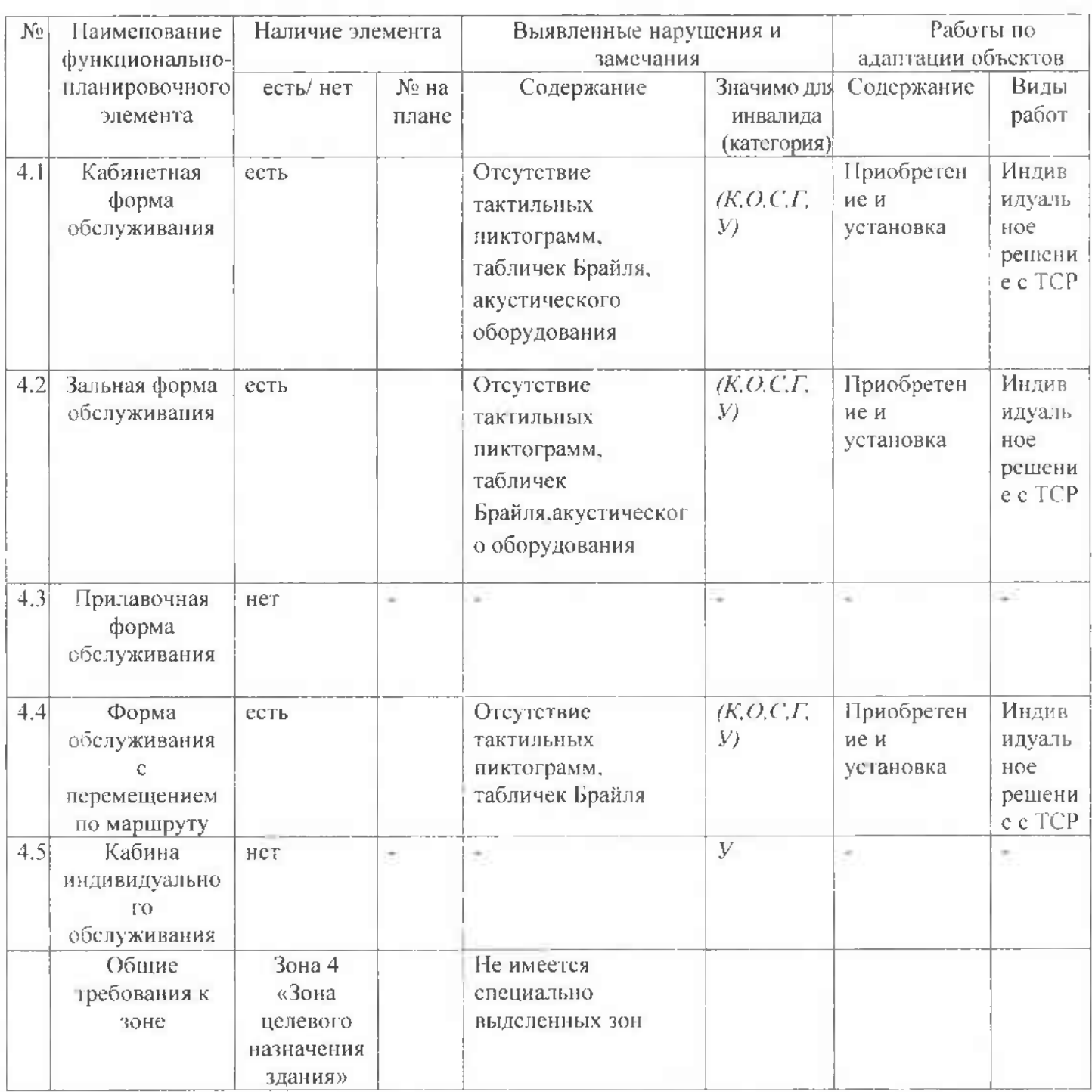

#### **II** Заключение по зоне:

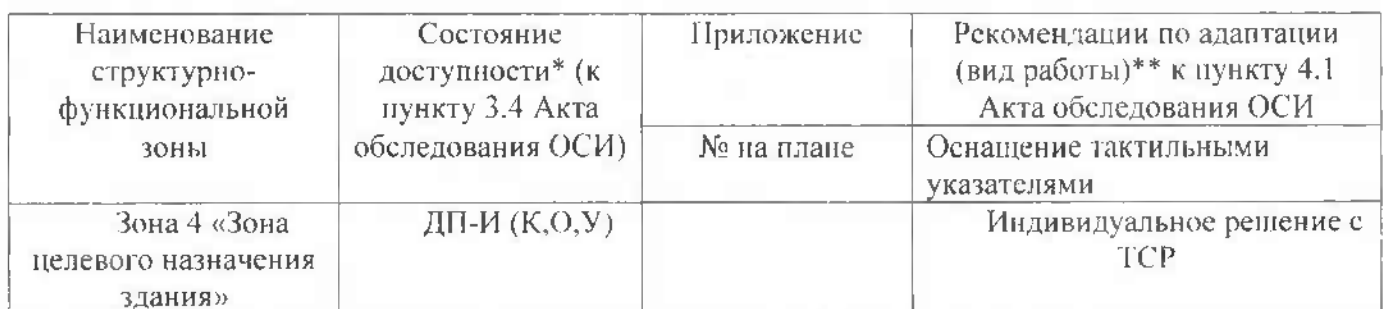

\* указывается: ДП-В - доступно полностью всем; ДП-И (К, О, С, Г, У) - доступно полностью избирательно (указать категории инвалидов); ДЧ-В - доступно частично всем: ДЧ-И (К, О, С, Г, У) - доступно частично избирательно (указать категории инвалидов); ДУ - доступно условно, ВНД - недоступно

\*\*указывается один из вариантов: не нуждается: ремонт (текущий, капитальный); индивидуальное решение с ТСР; технические решения невозможны - организация альтернативной формы обслуживания

Приложение 2.5 к Акту обеледования ОСИ к наспорту доступности ОСИ or  $\kappa$   $\frac{1}{4}$  »  $\frac{0}{8}$  2020 r. No 53

#### ГРезультаты обследования:

5. Санитарно-гигиенических помещений Муниципальное автономное дошкольное образовательное учреждение городского округа Саранск «Центр развития ребенка – детский<br>сад № 8». 430024, Республика Мордовия, город Саранск, улица Т.Бибиной, дом 3

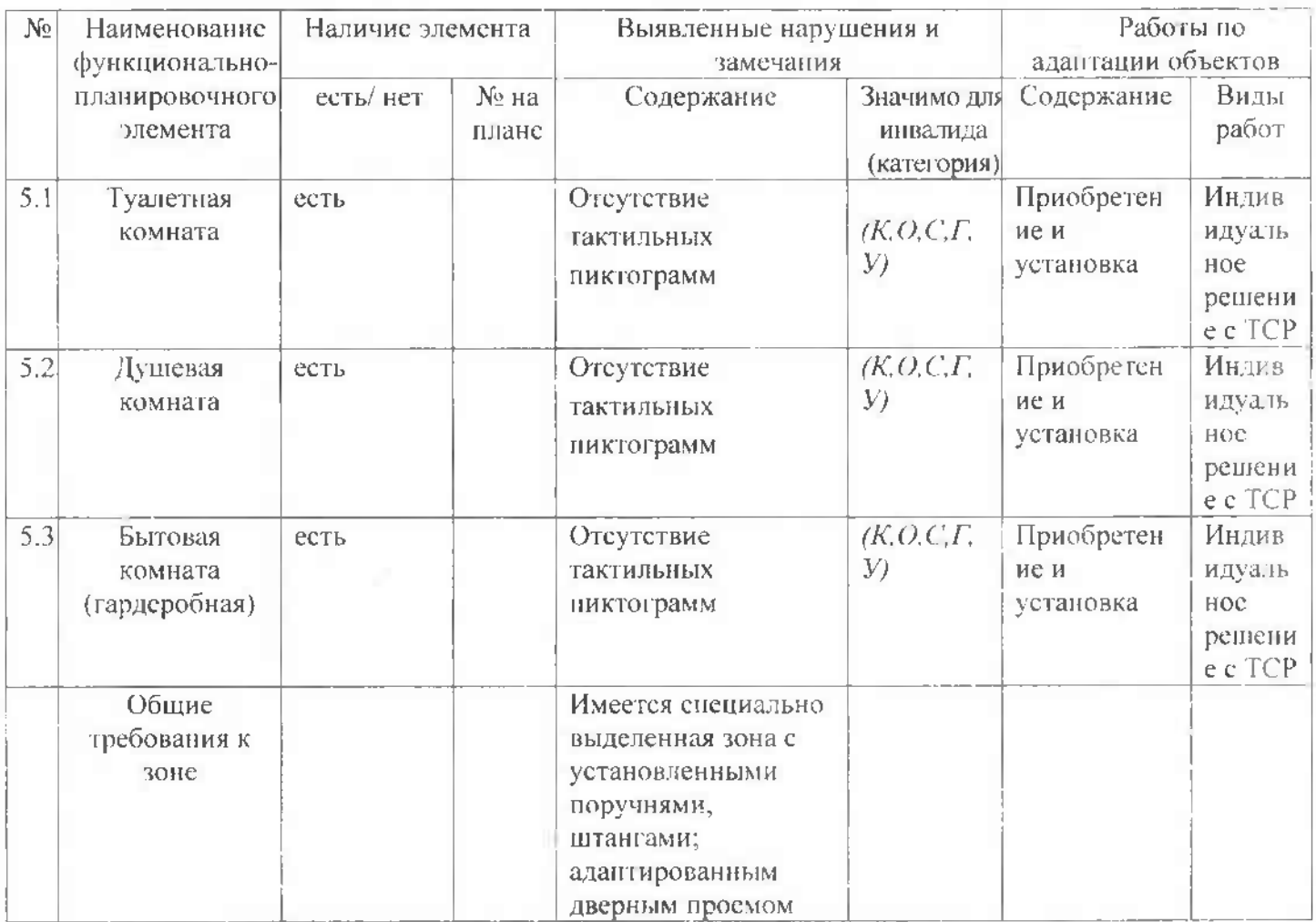

#### II Заключение по зоне:

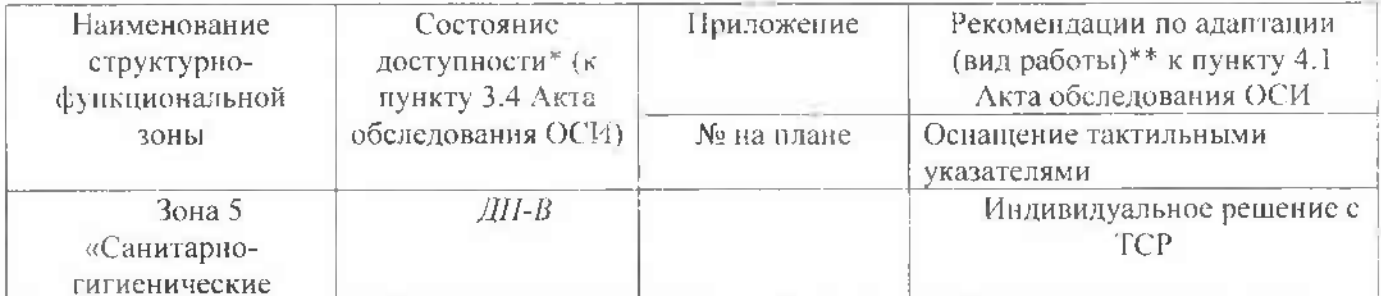

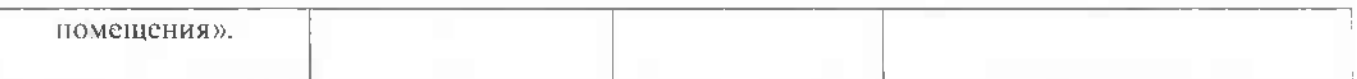

\* указывается: ДП-В - доступно полностью всем; ДП-И (К, О, С, Г, У) - доступно полностью избирательно (указать категории инвалидов); ДЧ-В - доступно частично всем: ДЧ-И (К. О. С. Г. У) - доступно частично избирательно (указать категории инвалидов): ДУ - доступно условно, ВНД - недоступно

\*\*указывается один из вариантов: не нуждается; ремонт (текущий, капитальный); индивидуальное решение с ТСР; технические решения невозможны - организация альтернативной формы обслуживания

Приложение 2.6 к Акту обследования ОСИ к паснорту доступности ОСИ or  $\sqrt{6}$  »  $\frac{0}{3}$  20 $\frac{0}{2}$  r. No. 13.

#### ГРезультаты обследования:

## 6. Системы информации на Муниципальное автономное дошкольное образовательное<br>учреждение городского округа Саранск «Центр развития ребенка – детский сад № 8» 430024, Республика Мордовия, город Саранск, улица Т. Бибиной, дом 3

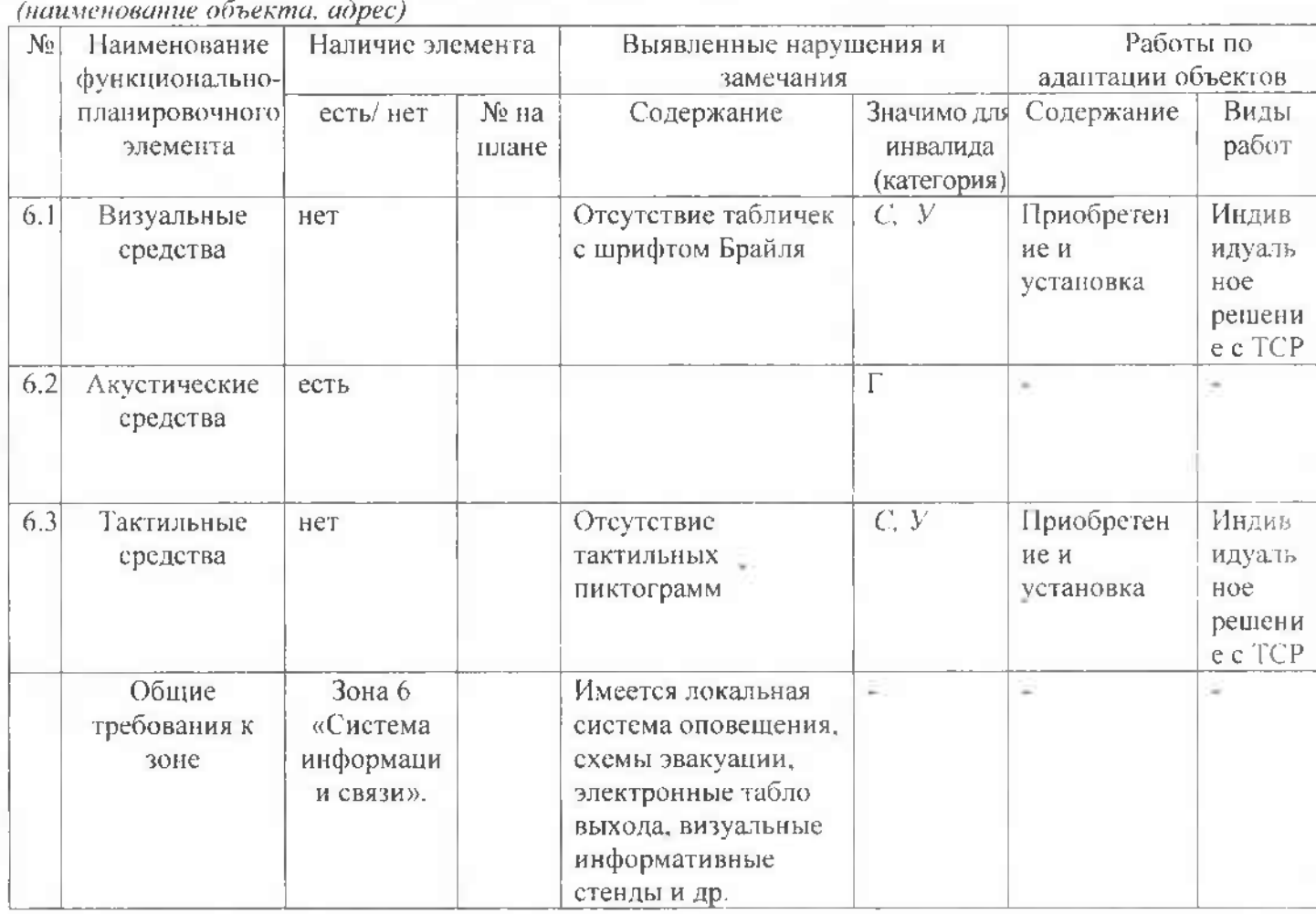

#### II Заключение по зоне:

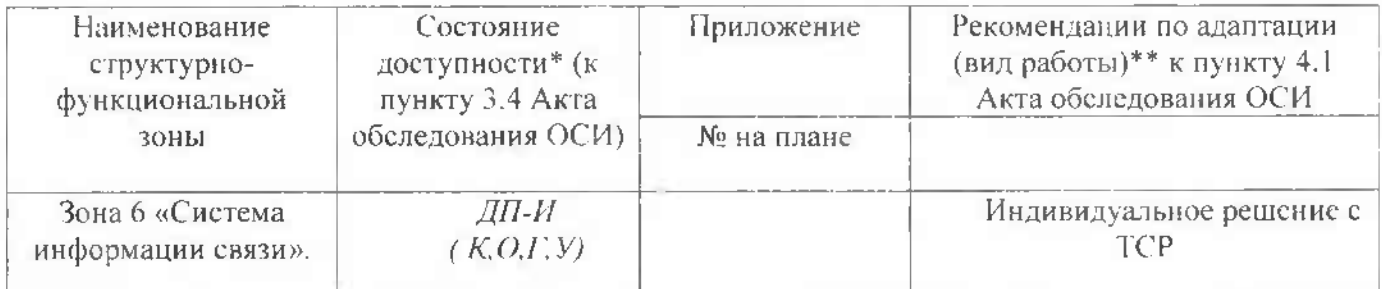

 $\frac{1}{\sqrt{1 + \frac{1}{1} \cdot \frac{1}{1}}$  = доступно полностью всем; ДП-И (К, О, С, Г, У) = доступно полностью избирательно (указать категории инвалидов); ДЧ-В - доступно частично всем; ДЧ-И (К, О, С, Г,

У) - доступно частично избирательно (указать категории инвалидов); ДУ - доступно условно, ВНД - недоступно

\*\*указывается один из вариантов: не нуждается; ремонт (текущий, капитальный); индивидуальное решение с ТСР; технические решения невозможны - организация альтернативной формы обслуживания